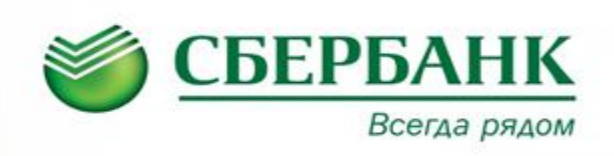

## **ОПЛАТА ЧЕРЕЗ СБЕРБАНК ОНЛАЙН**

Частным клиентам Малому бизнесу Корпоративным клиентам Финансовым организациям Акционерам и инвесторам Партнерам  $\frac{1}{2}$  8 (800) 555 55 50 **ШАГ 1. Зайти в**  СБЕРБАНК Сбербанк О Отделения и банкоматы Красноярский к. **личный**  Всегда рядом Регистрация Вход  $\overline{\mathsf{Q}}$  $n_{\text{Duck}}$ **кабинет «Сбербанк**  .<br>Застраховать себя<br>и имущество Выбрать<br>карту Взять<br>кредит Накопить<br>и сохранить Оплатить<br>и перевести Вложить<br>и заработать **Онлайн»** 

## **ШАГ 2. Выбрать меню ПЛАТЕЖИ И ПЕРЕВОДЫ**

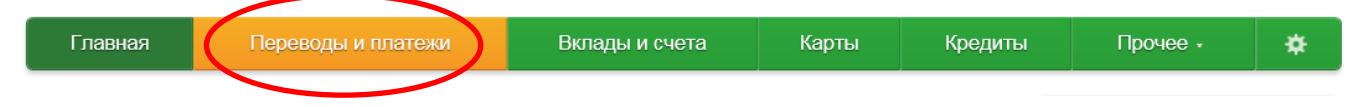

Оплата покупок и услуг красноярский край г красноярск **ШАГ 3. В строке поиска ввести ЯрТВНайти наименование организации или выбрать из каталога ИНТЕРНЕТ И ТВ соответственно:** Интернет и ТВ Интернет ТR Интернет **или ШАГ 4. Выбрать из списка услугу для оплаты и следуя подсказкам системы, произведите платеж. SpTB SpTB** Услуга: интернет Услуга: Телевидение **ИНН: 2465283700 ИНН: 2465283700** p/c4: 40702810414900000003 p/c4: 40702810414900000003 Красноярский край г Красноярск Красноярский край г Красноярск Интернет TB